## SQL Cheat Sheet

by [fgeorgiew](http://www.cheatography.com/fgeorgiew/) via [cheatography.com/71789/cs/18197/](http://www.cheatography.com/fgeorgiew/cheat-sheets/sql)

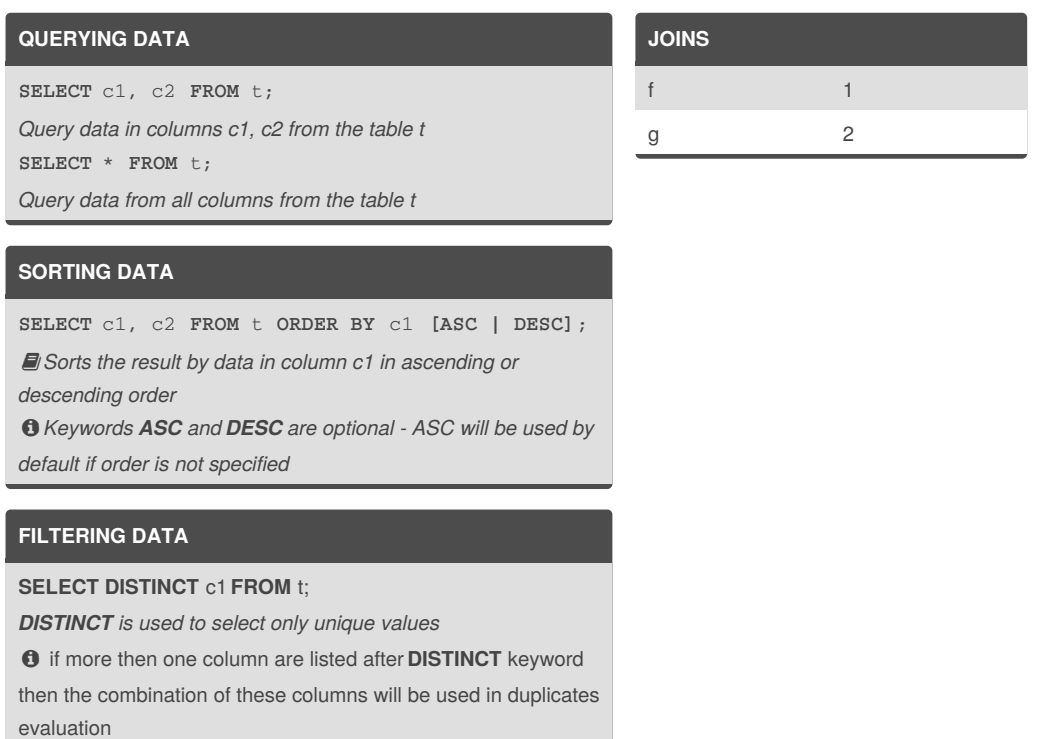

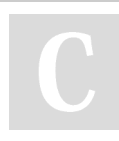

## By **fgeorgiew**

Cheatography

[cheatography.com/fgeorgiew/](http://www.cheatography.com/fgeorgiew/)

Not published yet. Last updated 8th December, 2018. Page 1 of 1.

Sponsored by **CrosswordCheats.com** Learn to solve cryptic crosswords! <http://crosswordcheats.com>